### Journal homepage <http://revistas.unitru.edu.pe/index.php/SSMM>

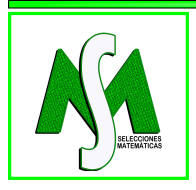

SELECCIONES MATEMÁTICAS Universidad Nacional de Trujillo ISSN: 2411-1783 (Online) Vol. 02(02): 129 - 145 (2015)

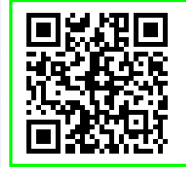

# Dirección de descenso en el problema de mínimos cuadrados de un método de punto interior para Programación Lineal.

Address decline in the least squares problem of a interior point method for linear programming.

Jenny Rojas Jerónimo<sup>∗</sup> and Carlos De La Cruz Chávez†

*Received, Set. 20, 2015 Accepted, Dec. 20, 2015.*

DOI: **[http://dx.doi.org/10.17268/sel.mat.2015.02.07]( http://dx.doi.org/10.17268/sel.mat.2015.02.07)**

## Resumen

*En este artículo presentamos una mejora en la solución del problema de mínimos cuadrados que requiere el algoritmo del elipsoide interior para determinar la dirección de descenso; y resolver así problemas de programación lineal usando este método de puntos interiores. Resolvemos el problema de mínimos cuadrados usando la función auxiliar con barrera logarítmica y una aproximación a la factorización de la matriz inicial mediante una matriz con actualización de rango uno para finalmente usar la fórmula de Sherman-Morrison-Woodburry y determinar la inversa de la matriz actualizada resolviendo así el problema de mínimos cuadrados y obteniendo una aproximación a la dirección de descenso.*

Palabras clave. Programación Lineal, elipsoide interior, mínimos cuadrados, dirección de descenso.

#### Abstract

*This research work solves the problem of least squares that requires inner elipsoid algorithm to determine the descent direction; giving solution to linear programming problems by means of this method of interior points. We solve the least squares problem using auxiliary function with logarithmic barrier and an approximation of the original matrix factorization by a matrix of rank one update to finally use the Sherman-Morrison-Woodburry formula and determining the inverse of the current matrix thus solving the least squares problem and obtaining a approximation to the descent direction.*

Keywords. Linear Programming, inner elipsoid, least square, descent direction.

1. Introducción. Con la finalidad de mejorar el número de evaluaciones que realiza el método Simplex para resolver un problema de programación lineal, en 1984 Karmarkar propuso un método de puntos interiores en el cual el número de evaluaciones para hallar el óptimo está acotado por una función polinómica [\[11\]](#page-16-0),por lo tanto realiza menos evaluaciones que el método Simplex.

El método desarrollado por Karmarkar usa esferas y la proyección geométrica para construir una sucesión de puntos interiores de la región factible que convergen a la solución óptima generando así un *método de puntos interiores*. La formulación del problema de Programación Lineal que usa Karmarkar [\[9\]](#page-16-1) es

$$
Minimize x = cT x
$$
  
sujeto a Ax = 0  

$$
eT x = 1
$$
  

$$
x \ge 0,
$$

<sup>∗</sup>Departamento de Matemáticas, Universidad Nacional de Trujillo, Trujillo-Perú (jrojas@unitru.edu.pe).

<sup>†</sup>Departamento de Matemáticas, Universidad Nacional de Trujillo, Trujillo-Perú (dchavez@unitru.edu.pe). .............

donde  $x \in \mathbb{R}^n$ ,  $c \in \mathbb{R}^n$ ,  $A \in \mathbb{R}^{m \times n}$  y  $e = (1, 1, \dots, 1)$ . La validez del método de Karmarkar se basa en las siguientes condiciones:

1.  $x = (\frac{1}{n}, \frac{1}{n}, \dots, \frac{1}{n})$ , satisface  $Ax = 0$ . 2. mín  $z = 0$ .

La restricción  $x \in \{x \in \mathbb{R}^n : x \ge 0, e^T x = 1\}$  se reemplaza por  $x \in S$ , donde S es una esfera; simplificándose así el problema, pues el valor óptimo se consigue aproximándose en forma iterada resolviendo un sistema de ecuaciones lineales.

A continuación se presenta un método de puntos interiores que trabaja con el problema en su formulación estándar y no necesita ningún conocimiento a priori del valor óptimo de la función objetivo. El cual es formulado de la siguiente manera:

$$
Minimize \ c^T x
$$
  
sujeto a  $Ax = b$   
 $x \ge 0$ ,

mediante el método de puntos interiores: *algoritmo del elipsoide interior* se inicia en un punto interior del poliedro definido por las restricciones del problema lineal, el cual es centro de un elipsoide incluido estrictamente en el poliedro. La optimización de la función objetivo sobre el elipsoide, proporciona un punto interior más próximo a la solución óptima. Éste método genera una sucesión de puntos interiores que convergen a la solución óptima del problema, para esto es necesario una dirección de descenso, la cual se obtiene con la solución de un problema de mínimos cuadrados en cada iteración.

El problema de mínimos cuadrados, se resuelve por medio de la equivalencia de calcular la proyección ortogonal de un vector sobre el espacio nulo de una matriz que cambia en cada iteración y para obtener una aproximación de esta matriz se construye un método recursivo. Además garantizamos una "buena" aproximación de esta matriz parametrizando la función objetivo mediante una función llamada función barrera. En este caso usamos la función barrera logarítmica [\[10\]](#page-16-2) definida por:

$$
B(x) = \sum_{i=1}^{n} -\ln x_i,
$$

el gradiente y el hessiano de esta función barrera involucra a la matriz que queremos aproximar. Luego se usa la ecuación de la secante basada en la función auxiliar con barrera logarítmica dada por:  $c^T x - \mu \sum_{i=1}^n \ln x_i$ , y posteriormente se usa la fórmula de actualización de Broyden para obtener una aproximación a la matriz. Finalmente usando la fórmula de Sherman-Morrison-Woodburry [\[14\]](#page-16-3), se obtiene la aproximación a la dirección de descenso; con esta dirección se obtiene un nuevo punto interior y repitiendo este proceso en forma iterativa se obtiene una aproximación a la solución óptima del Problema de programación Lineal.

Utilizando estas herramientas y otras se construye un algoritmo que permite resolver el problema lineal estándar, que a base de teoremas la convergencia del método está garantizada.

1.1. Método de puntos interiores. Se presenta una introducción al algoritmo de puntos interiores para un problema de programación lineal. Se inicia con una interpretación geométrica y luego se procede a dar los requerimientos matemáticos básicos. El método de puntos interiores busca la solución óptima de manera aproximada en forma progresiva a través del interior de la región factible F.

1.1.1. Interpretación geométrica. Dado el problema programación lineal en su forma estándar

<span id="page-1-0"></span>
$$
\begin{array}{ll}\n\text{Minimizar} & c^T x \\
\text{sujeto a} & Ax = b \\
& x \ge 0\n\end{array}
$$

donde  $x \in \mathbb{R}^n$ ,  $c \in \mathbb{R}^n$ ,  $b \in \mathbb{R}^m$ ,  $A \in \mathbb{R}^{m \times n}$ ,  $ran(A) = m$ .

Una forma de resolver el problema [\(1.1\)](#page-1-0) es usando el método simplex de programación lineal, que busca la solución óptima sobre la frontera de la región factible

$$
\mathcal{F} = \{x \in \mathbb{R}^n : Ax = b, x \ge 0\}.
$$

Por el contrario, en el caso del método de puntos interiores el procedimiento consiste en aproximarse a la solución óptima a partir de un punto interior factible conocido,  $x^0$ . Ambos procedimientos se ilustran en la Figura [\(1.1\)](#page-2-0).

Para hallar la solución óptima del problema [\(1.1\)](#page-1-0) la dirección a seguir es aquella donde el valor de la función objetivo decrece. Este proceso debe ser repetido hasta alcanzar un punto interior suficientemente próximo a la solución óptima.

Específicamente uno tiene que responder las siguientes preguntas:

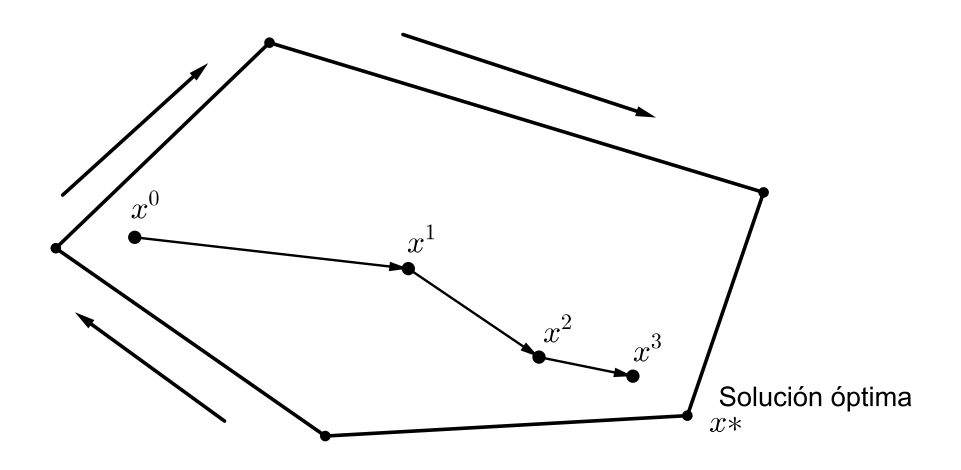

FIGURA 1.1. *Aproximación interior y búsqueda por la frontera a la solución óptima.*

- 1. ¿Cómo empezar?, es decir, ¿cómo encontrar un punto interior factible inicial?.
- 2. ¿Cómo continuar?, es decir, conociendo un punto interior factible. ¿Cómo hacer para generar el siguiente punto que también sea interior factible y al mismo tiempo genere un menor valor en la función objetivo?.
- 3. ¿Cómo parar? Asumiendo que encontramos una respuesta satisfactoria para las dos preguntas anteriores. ¿Cuántas veces se formula la segunda pregunta?, ¿cuántos puntos se deberán generar?.

1.2. Método de la Función Barrera. Las funciones Barrera son usadas para transformar un problema con restricciones de desigualdad a uno sin ellas. Este conjunto de funciones Barrera fijan una "barrera" para evitar que las soluciones queden fuera de la región factible.

1.2.1. Problema Primal. Considere el problema:

<span id="page-2-0"></span>
$$
Minimize f(x)
$$
  
subjecto a  $g(x) \ge 0$   
 $x \in X \subset \mathbb{R}^n$ 

donde  $f: X \subset \mathbb{R}^n \to \mathbb{R}, g = (g_1, g_2, \dots, g_m) : X \subset \mathbb{R}^n \to \mathbb{R}^m$ . Además  $f, g$  son funciones continuas sobre X.

1.2.2. Problema Barrera. El siguiente problema:

Minimizar 
$$
\Theta(\mu)
$$
  
sujeto a  $\mu > 0$ 

se denomina problema Barrera donde:

 $\Theta(\mu) = \inf\{f(x) + \mu B(x) : g(x) > 0, x \in X\}$  y la función  $A = f + \mu B$  es llamada función auxiliar; B es la función Barrera que es continua sobre la región  $\{x : g(x) > 0\}$  y se aproxima a  $\infty$  cuando se aproxima desde el interior hacia la frontera de la región  $\{x : g(x) \ge 0\}$ . Esta función barrera es definida por:

$$
B(x) = \sum_{i=1}^{m} \Phi[g_i(x)]
$$

donde  $\Phi : \mathbb{R} \to \mathbb{R}$  es una función continua que satisface:

$$
\lim_{y \to 0} \Phi(y) = \infty
$$

El método de la función barrera se usa para transformar el problema primal con restricciones,  $q(x) > 0$  ya sean lineales o no lineales, en otro sin ellas. En este caso nos vamos a restringir al caso lineal.

La función barrera a emplearse en el problema primal es:

(1.2) 
$$
B(x) = \sum_{i=1}^{n} \Phi[g_i(x)] = \sum_{i=1}^{n} -\ln[g_i(x)] = \sum_{i=1}^{n} -\ln(x_i)
$$

pues la función  $-\ln(x)$  satisface todas las condiciones dadas por  $\Phi$ .

1.3. Proyección de un vector sobre el espacio nulo de una matriz. Definición 1. (Espacio nulo y espacio fila de una matriz) *Sea*  $A \in \mathbb{R}^{m \times n}$ ,  $ran(A) = m$ ; el espacio nulo *de la matriz* A

$$
N(A) = \{x \in \mathbb{R}^n : Ax = 0\}
$$

*y el* espacio fila *de la matriz* A

$$
R(A^T) = \{ z = A^T y \in \mathbb{R}^n : y \in \mathbb{R}^m \}.
$$

Los subespacios lineales  $N(A)$  y  $R(A^T)$  de  $\mathbb{R}^n$  son ortogonales entre si. Tener en cuenta que la matriz  $AA^T$ es cuadrada y simétrica. Además como la matriz A es de rango m entonces,  $AA<sup>T</sup>$  es definida positiva y por tanto no singular.

**Definición 2. (Matriz proyección)** *Sea A* ∈  $\mathbb{R}^{m \times n}$ , de rango m; v ∈  $\mathbb{R}^n$ . La matriz proyección de v sobre  $N(A)$  *es*  $P = I - A^T (A A^T)^{-1} A$ .

<span id="page-3-3"></span>Teorema 1. *Sea* A ∈ R <sup>m</sup>×n*, de rango m,* v ∈ R <sup>n</sup>*. La matriz proyección* P *de* v *sobre* N(A) *satisface las siguientes propiedades:*

$$
i) \ \ AP = 0
$$

*ii*)  $P^T P = P$ .

Por tanto la matriz proyección transforma cualquier  $v \in \mathbb{R}^n$  en  $Pv = p$  tal que  $p \in N(A)$ .

## 2. Material y Métodos.

### 2.1. Objeto de estudio.

- a) El problema de mínimos cuadrados que se requiere en el algoritmo del Elipsoide Interior para resolver un problema de programación lineal
	- (2.1)  $(P) \min c^t x$
	- (2.2)  $s.a. : x \in \mathcal{F}$
	- donde  $\mathcal{F} = \{x \in \mathbb{R}^n : Ax = b, x \ge 0\}, c \in \mathbb{R}^n, b \in \mathbb{R}^m$  y  $A \in \mathbb{R}^{m \times n}$  de rango m.

b) El algoritmo del elipsoide interior para un problema de programación lineal estándar.

2.2. Instrumentos de recolección de datos. El algoritmo del elipsoide interior busca mediante aproximaciones la solución del problema (P).

Para describir el algoritmo es necesario un punto interior factible,  $x^0$ .

**2.2.1. Construcción del elipsoide interior.** Empezando con  $x^0 = (x_1^0, x_2^0, \dots, x_n^0)^T$  y k=0, el algoritmo ejecuta los siguientes pasos iterativos.

Dada la solución interior factible  $x^k = (x_1^k, \dots, x_n^k)^T$ ,  $Ax^k = b$  y  $x^k > 0$ ; se define la matriz diagonal  $D_k =$  $diag(x^k)$ . Puesto que  $D_k$  es una matriz diagonal con elementos  $x_i^k > 0$ , entonces es no singular; siendo su inversa,  $D_k^{-1}$ , otra matriz diagonal con elementos  $1/x_i^k$ . Se define el elipsoide  $\mathcal{E} = \{x \in \mathbb{R}^n : (x - x^k)^T D_k^{-2} (x - x^k) = R^2\}$ , la elección específica de R se abordará en

la determinación del tamaño de paso.

Se considera la siguiente transformación de variables:

<span id="page-3-0"></span>
$$
(2.3) \t\t T: \mathcal{F} \to \mathbb{R}^n
$$

$$
x \to y = Tx := D_k^{-1}x.
$$

Bajo esta transformación, el problema en la variable  $x$  se transforma en el siguiente problema en la variable  $y$ ,

<span id="page-3-1"></span>
$$
(2.4) \t\t\t Minimizar \ \overline{c}^T y
$$

$$
sujeto\ a\ \ y\in F
$$

donde  $\overline{\mathcal{F}} = \{y \in R^n / \overline{A}y = b, y \ge 0\}, \overline{c} = D_k c, \overline{A} = AD_k.$ Obsérvese que la transformación [\(2.3\)](#page-3-0) convierte  $x^k$  en  $e = (1, \dots, 1)$ , un punto interior de la nueva región factible equidistante de todas las condiciones de no negatividad del problema [\(2.4\)](#page-3-1). Resolver el problema (P) es equivalente a resolver el problema [\(2.4\)](#page-3-1).

En vez de resolver el problema [\(2.4\)](#page-3-1), se resolverá el siguiente problema

<span id="page-3-2"></span>M inimizar c T y (2.5) sujeto a Ay = b y ∈ E = {y ∈ R n : (y − y k ) T (y − y k ) = R 2 }.

Así se llegará a una solución factible. Al repetir de manera iterada todo lo anterior será posible obtener una solución óptima para el problema original (P).

**2.2.2.** Manteniendo la factibilidad. Se tiene que un punto factible y debería satisfacer  $\overline{A}y = b, y \ge 0$ . Por tanto los puntos interiores factibles sólo son aquellos que satisfacen  $Ay = b$  y  $y > 0$ .

Como  $y^k = D_k^{-1}x^k$ , entonces  $y^k = e$  es un punto interior factible. Cada vez que nos movamos de un punto  $y^k$  a  $y^{k+1} = y^k + \alpha d$ , donde  $\alpha > 0$  es el tamaño de paso, necesitamos que  $\overline{A}y^{k+1} = b$ . Esto implica que

(2.6) 
$$
\overline{A}y^{k+1} = \overline{A}(y^k + \alpha d) = \overline{A}y^k + \alpha \overline{A}d = b + \alpha \overline{A}d.
$$

Desde que  $\alpha \neq 0$ , de la ecuación [\(2.6\)](#page-4-0) se tiene

<span id="page-4-1"></span><span id="page-4-0"></span>
$$
\overline{A}d=0.
$$

Es decir,  $d \in N(\overline{A})$ . Por tanto

$$
(2.7) \t\t d = Pv
$$

para algún  $v \in \mathbb{R}^n$ ; donde

$$
(2.8)\qquad \qquad P = I - \overline{A}^T (\overline{A} \ \overline{A}^T)^{-1} \overline{A}
$$

es la matriz proyección.

2.2.3. Dirección de decrecimiento más rápido. La dirección de decrecimiento más rápido es la del gradiente de la función objetivo del problema [\(2.5\)](#page-3-2) en el sentido negativo, es decir,  $-\bar{c}$ , donde  $\bar{c} = D_k c$ . Sin embargo, la condición de factibilidad [\(2.7\)](#page-4-1), implica que la dirección de decrecimiento más rápido es el sentido negativo del gradiente proyectado ortogonalmente sobre  $N(\overline{A})$ , entonces

$$
(2.9) \t\t d = -P\overline{c}.
$$

Por tanto

(2.10) 
$$
d = -\left[I - (AD_k)^T (AD_k^2 A^T)^{-1} (AD_k)\right] D_k c.
$$

**2.2.4. Determinación del tamaño de paso**  $\alpha$ . Determinada la dirección de movimiento,  $d = (d_1, \dots, d_n)^T$ , a lo largo de la cual se debe desplazar en el espacio transformado,  $\overline{F}$ , la siguiente interrogante a resolver es: ¿cuánto moverse en esa dirección?. Es decir, escoger un  $\alpha > 0$  tal que

<span id="page-4-2"></span>
$$
y^{k+1} = y^k + \alpha d,
$$

siga siendo un punto interior factible.

Obsérvese que si  $d \geq 0$ ,  $\alpha$  puede ser cualquier valor real sin que el nuevo punto se "salga" de la región factible. Si por el contrario,  $d_i < 0$ , para algún i, el valor de  $\alpha$  habrá de ser menor que

$$
\frac{y_i^k}{-d_i} = \frac{1}{-d_i};
$$

tomando θ tal que 0 < θ < 1, y de acuerdo con lo anterior, en cada paso k del proceso se escogerá una amplitud en la dirección d dada por

<span id="page-4-3"></span>(2.11) 
$$
\alpha = \begin{cases} \theta, & d \ge 0 \\ \min \left\{ \frac{\theta}{-d_i} : di < 0 \right\}, \ d \neq 0. \end{cases}
$$

Como  $y^{k+1} \in E$ ,  $(y^{k+1} - y^k)^T (y^{k+1} - y^k) = R^2$ . Por tanto  $R^2 = (\alpha d)^T (\alpha d) = \alpha^2 ||d||^2$ , entonces  $R = \alpha ||d||.$ 

**2.2.5. En el espacio original** F. Una vez obtenido el punto  $y^{k+1}$  en el espacio transformado, la siguiente operación que se debe realizar es convertir ese punto en su correspondiente,  $x^{k+1}$ , en el espacio original. Esto se realiza mediante la transformación inversa,  $T^{-1}$ . Es decir,

$$
x^{k+1} = T^{-1}(y^{k+1}) = D_k y^{k+1}
$$
  
=  $D_k(y^k + \alpha d)$   
=  $D_k y^k + \alpha D_k d = x^k + \alpha D_k d$ .

Como  $d = -P\overline{c} = -PD_k c$ ,

$$
x^{k+1} = x^k - \alpha D_k P D_k c
$$
  
=  $x^k - \alpha D_k [I - D_k A^T (A D_k^2 A^T)^{-1} A D_k] D_k c$   
=  $x^k - \alpha D_k^2 [c - A^T (A D_k^2 A^T)^{-1} A D_k^2 c]$   
=  $x^k - \alpha D_k^2 (c - A^T W),$ 

donde

$$
(2.12)\t\t W = (ADk2 AT)-1 ADk2c;
$$

a este vector  $w \in \mathbb{R}^m$  lo denominaremos estimador dual.

Lo que quiere decir que la dirección de movimiento en el espacio original es  $d_x = -D_k^2(c - A_w^T W)$  y la amplitud del paso a dar  $\alpha$ . En el espacio transformado la dirección de movimiento es  $d = -D_k(c - A^T W)$ . **Teorema 2.** Supongamos que  $x^k$  es un punto interior factible para el problema  $(P)$ ,  $y^k = T(x^k)$ ,  $y^{k+1} =$ 

y <sup>k</sup> + αd *donde* d *está definido en [\(2.9\)](#page-4-2) y* α > 0 *es el tamaño de paso definido en [\(2.11\)](#page-4-3). Entonces*

- *i*)  $x^{k+1} = T^{-1}(y^{k+1})$  *es un punto interior factible.*
- *ii*) *Cuando*  $d \neq 0$ ,  $d_x = D_k d$  es una dirección de descenso para la función  $f(x) = c^T x$  en  $x^k$ ,  $c^T x^{k+1} <$  $c^T x^k$ .

Prueba

i) Se demostrará (*a*)  $Ax^{k+1} = b$  y (*b*)  $x^{k+1} > 0$ . (a)  $Ax^{k+1} = A(D_ky^{k+1}) = AD_ky^k + \alpha AD_kd$ . Puesto que  $y^k = D_k^{-1}x^k$ ,  $\overline{A} = AD_k$  y

$$
\overline{A}d = -\overline{A}(P\overline{c}) = -(\overline{A}P)\overline{c} = 0 \quad (1 \text{ (i)}),
$$

entonces

$$
Ax^{k+1} = Ax^k = b.
$$

(b) • Si  $d > 0$ , se tiene  $\alpha = \theta > 0$ . Entonces  $\alpha d > 0$ 

$$
y^{k+1} = y^k + \alpha d \ge y^k > 0
$$

por tanto  $y^{k+1} > 0$ .

• En caso contrario, se tiene 
$$
\alpha = \min \left\{ \frac{\theta}{-d_i} : d_i < 0 \right\}
$$

$$
\alpha\leq\frac{\theta}{-d_i}<\frac{1}{-d_i},\ \ \forall d_i<0.
$$

Analizaremos  $y^{k+1} = e + \alpha d$  por componentes. Si  $d_i \geq 0$ ,  $y_i^{k+1} = 1 + \alpha d_i \geq 1 > 0$ . Entonces  $y_i^{k+1} > 0$ . Si  $d_i < 0, 1 + \alpha d_i > 0$ . Entonces  $y_i^{k+1} > 0$ . Se tiene que  $x^{k+1} = D_k y^{k+1}$ , donde  $D_k = diag(x^k)$ . Entonces

$$
x^{k+1} = (x_1^k y_1^{k+1}, x_2^k y_2^{k+1}, \cdots, x_n^k y_n^{k+1})^T.
$$

Puesto que  $x_i^k > 0$  y  $y_i^{k+1} > 0$   $\forall i = 1, \dots, n$ ; se concluye  $x^{k+1} > 0$ . ii)  $\nabla f(x^k)^T d_x = c^T d_x = c^T D_k d = (D_k c)^T d = -\overline{c}^T P \overline{c} = -\overline{c}^T P^T P \overline{c}$  [\(1](#page-3-3) (ii)).  $= -(-P\overline{c})^T(-P\overline{c}) = -d^T d = -||d||^2 < 0.$ 

Por tanto  $d_x$  es una dirección de descenso. Además

(2.13) 
$$
c^{T}x^{k+1} = c^{T}(x^{k} + \alpha d_{x}) = c^{T}x^{k} + \alpha c^{T}d_{x}.
$$

Puesto que  $c^T d_x < 0$ , entonces

$$
c^T x^{k+1} < c^T x^k.
$$

Teorema 3. (Problema de mínimos cuadrados) *Supongamos que* x k *es un punto interior factible para el*  $p$ roblema  $(P)$ ,  $D_k = diag(x^k)$ . Entonces ahora  $d = -(D_kc - D_kA^Tu)$  donde u es el vector solución del *problema de mínimos cuadrados*

$$
\min_{u \in \mathbb{R}^m} ||D_k c - D_k A^T u||.
$$

Prueba

Usando la condición normal de Gauss,  $u \in \mathbb{R}^m$  es el mínimo de  $||D_kc - D_kA^Tu|| = ||D_kA^Tu - D_kc||$  si y solo si satisface la ecuación

$$
(D_k A^T)^T (D_k A^T) u = (D_k A^T)^T D_k c,
$$

es decir,

$$
AD_k^2 A^T u = AD_k^2 c.
$$

Como A es de rango m, entonces  $AD_k^2A^T$  es de rango m, por tanto existe  $(AD_k^2A^T)^{-1}$ , luego

$$
u = (AD_k^2 A^T)^{-1} AD_k^2 c.
$$

En consecuencia

$$
- [D_k c - D_k A^T ((AD_k^2 A^T)^{-1} AD_k^2 c)] = - [D_k c - (AD_k)^T (AD_k^2 A^T)^{-1} AD_k D_k c]
$$
  
= - [I - (AD\_k)^T (AD\_k^2 A^T)^{-1} (AD\_k)] D\_k c = d.

### Etapas del algoritmo

Antes de empezar a describir el Algoritmo del Elipsoide Interior para Programación Lineal, tendremos en cuenta que el punto interior factible  $x^0 = (x_1^0, \dots, x_n^0)$  y la tolerancia para el error  $\epsilon > 0$  son dados. Con estos valores iniciales empezaremos las etapas del Algoritmo del Elipsoide Interior.

## INGRESO:  $x^0$ ,  $\epsilon > 0$  y  $0 < \theta < 1$ .

SALIDA: Aproximación del vector solución x, aproximación del valor óptimo  $c^T x$ .

```
PASO 1 Inicialización
Establezca k = 0,
         PASO 2 Cálculo de las matrices
              D = diag(x^k), \overline{A} = AD, \overline{c} = Dc.PASO 3 Cálculo de los estimadores duales
              W = (AD^2A^T)^{-1}AD^2c.PASO 3 Cálculo de los costos reducidos
              R = c - A^T W.
         PASO 4 Comprobar si el punto es óptimo
              SI R \geq 0 y e^TDR \leq \epsilonPARAR. (El problema está resuelto, x^k aproxima a la solución
                   óptima).
              SINO
                   Ir al siguiente PASO.
         PASO 5 Calcular el vector u solución del problema de mínimos cuadrados
              \min_{u \in \mathbb{R}^m} ||\overline{c} - \overline{A}^T u||.PASO 6 Cálculo de la dirección de movimiento
              d = -(\overline{c} - \overline{A}^T u)PASO 7 Comprobar si existe solución no acotada.
              SI d > 0PARAR (El problema es no acotado).
              SI d = 0PARAR (El punto x^k aproxima a la solución óptima).
              SINO
                   Ir al siguiente PASO.
         PASO 8 Calcular la amplitud de paso
              \alpha =\left( \begin{array}{cc} \theta & \theta \\ \end{array} \right)\min\left\{\frac{\theta}{-d_i}: d_i < 0\right\}, d < 0.PASO 9 Obtener nuevo punto
              x^{k+1} = x^k + \alpha Dd.PASO 10 Prepara la siguiente iteración
```
<span id="page-7-0"></span>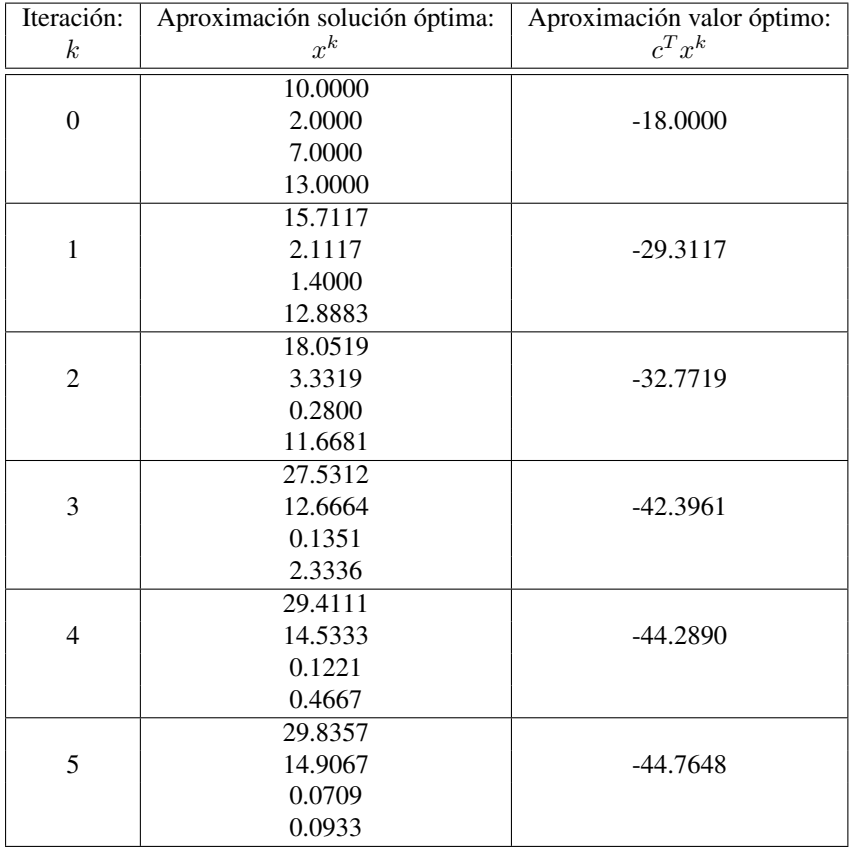

#### CUADRO 2.1 *Aproximación valor óptimo*

 $k = k + 1$ . Ir al PASO 2.

FIN.

ejemplo 1. *Usaremos el algoritmo descrito para resolver el problema de programación lineal:*

 $minimization - 2x_1 + x_2$ sujeta a  $x_1 - x_2 + x_3 = 15$  $x_2 + x_4 = 15$  $x_1, x_2, x_3, x_4 \geq 0.$ 

En este problema,

$$
A = \begin{pmatrix} 1 & -1 & 1 & 0 \\ 0 & 1 & 0 & 1 \end{pmatrix}, b = \begin{pmatrix} 15 \\ 15 \end{pmatrix} y c = (-2, 1, 0, 0)^T.
$$

Comenzamos el proceso iterativo partiendo del punto  $x^0 = (10, 2, 7, 13)$ , el cual como se comprueba fácilmente, está en el interior de la región factible del problema.

Las iteraciones del algoritmo del elipsoide interior para resolver el problema propuesto se presenta en la Tabla  $(2.1)$ .

## 3. Resultados.

3.1. Solución del problema de mínimos cuadrados. La parte del algoritmo del elipsoide interior que mayor tiempo consume es el cálculo de la dirección de descenso, el cual requiere resolver el problema de mínimos cuadrados o equivalentemente calcular la proyección ortogonal del vector −Dc sobre el espacio nulo de la matriz  $B = AD$  que cambia en cada iteración.

Lo que proponemos es aproximarnos a esta dirección, usando una matriz  $\hat{D}$  que es una aproximación a la matriz D.

Vamos a aproximar la dirección

$$
d = -\left[I - B^T (BB^T)^{-1}B\right]Dc
$$

| Iteración:       | Aproximación solución óptima: | Aproximación valor óptimo: |
|------------------|-------------------------------|----------------------------|
| $\boldsymbol{k}$ | $x^k$                         | $c^T x^k$                  |
|                  | 29.9416                       |                            |
| 6                | 14.9558                       | -44.9274                   |
|                  | 0.0142                        |                            |
|                  | 0.0442                        |                            |
|                  | 29.9843                       |                            |
| 7                | 14.9912                       | -44.9773                   |
|                  | 0.0069                        |                            |
|                  | 0.0088                        |                            |
|                  | 29.9943                       |                            |
| 8                | 14.9957                       | -44.9929                   |
|                  | 0.0014                        |                            |
|                  | 0.0043                        |                            |
|                  | 29.9985                       |                            |
| 9                | 14.9991                       | -44.9978                   |
|                  | 0.0007                        |                            |
|                  | 0.0009                        |                            |

CUADRO 2.2 *Aproximación solución óptima*

por

$$
\hat{d} = -D^{-1}\hat{D}[I - \hat{B}^T(\hat{B}\hat{B}^T)^{-1}\hat{B}]\hat{D}^T c,
$$

donde

$$
\hat{B} = BD^{-1}\hat{D} = (AD)D^{-1}\hat{D} = A\hat{D},
$$

y  $\hat{D}$  es una aproximación no singular a D.

La nueva iteración en el espacio transformado es

 $\hat{y} = e + \alpha \hat{d}$ .

Antes de abordar la forma en que obtendremos la matriz  $\hat{D}$ , notemos que si  $\hat{D} = D$ , entonces  $\hat{d} = d$ . Ahora describimos el proceso de obtención de la matriz de aproximación  $\hat{D}$ .

Empezaremos con  $\hat{D_0}$  $=$   $D_0$ , una matriz diagonal cuyos elementos son las componentes del punto inicial interior factible,  $x_0$ . Podemos obtener actualizaciones de rango uno a esta matriz mediante el uso de una función no lineal cuyo gradiente y hessiano involucra la matriz D. La función a usar es la función barrera logarítmica.

Aplicando la transformación barrera al problema (P)

$$
Minimizar \ c^T x
$$
  

$$
sujeto \ a \ Ax = b
$$
  

$$
x \ge 0
$$

se obtiene

<span id="page-8-0"></span>(3.1) 
$$
minimize \tF(x) = c^T x - \mu \sum_{i=1}^n \ln x_i
$$

$$
subject to \tA x = b.
$$

Tenemos

$$
\nabla F(x) = c - \mu D^{-1} e,
$$

donde  $D = diag(x)$  y  $e = (1, \dots, 1)^T$ ; y

$$
\nabla^2 F(x) = \mu D^{-2}.
$$

La función Lagrangiana asociada al problema [\(3.1\)](#page-8-0) es  $L(x, \lambda) = F(x) - \lambda^T (Ax - b)$ , donde  $\lambda \in \mathbb{R}^m$  denota los multiplicadores de Lagrange de la condición  $Ax = b$ .

La condición necesaria para la optimalidad es que el gradiente del Lagrangiano en  $x^*(\mu)$  debe anularse, es decir,

<span id="page-9-1"></span>(3.2) 
$$
\nabla F(x^*(\mu)) - A^T \lambda(\mu) = 0
$$

<span id="page-9-4"></span>(3.3) 
$$
Ax^*(\mu) - b = 0.
$$

**Teorema 4.** *Sea*  $x^*(\mu)$  *la solución óptima del problema* [\(3.1\)](#page-8-0)  $y \ x^* = \lim_{\mu \to 0} x^*(\mu)$  *entonces*  $x^*$  *es la solución óptima del problema* (P)*.*

**Prueba** Multiplicando  $x^*(\mu)$  a la ecuación  $\nabla F(x^*(\mu)) - A^T \lambda(\mu) = 0$ , se tiene

<span id="page-9-0"></span>(3.4) 
$$
c^T x^* (\mu) - \mu x^* (\mu)^T D^{-1} e - x^* (\mu)^T A^T \lambda (\mu) = 0
$$

Como  $D^{-1} = diag(x^*(\mu))^{-1}$  y por la factibilidad de  $x^*(\mu)$ , [\(3.4\)](#page-9-0) se reduce a

<span id="page-9-2"></span>
$$
(3.5) \t\t cTx^*(\mu) - bT\lambda(\mu) = n\mu.
$$

Además de [\(3.2\)](#page-9-1)

$$
c - \mu D^{-1} e - A^T \lambda(\mu) = 0
$$

y como  $\mu D^{-1}e > 0$  entonces

<span id="page-9-3"></span>
$$
(3.6) \t\t A^T \lambda(\mu) < c.
$$

Tomando límite a la ecuación [\(3.5\)](#page-9-2) y a la incubación [\(3.6\)](#page-9-3) cuando  $\mu \to 0$  se tiene

$$
c^T x^* - b^T \lambda^* = 0,
$$
  

$$
A^T \lambda^* \le c,
$$

es decir,

<span id="page-9-5"></span>
$$
(3.7) \t\t A^T \lambda^* \le c
$$

<span id="page-9-6"></span>
$$
(3.8)\qquad \qquad c^T x^* = b^T \lambda^*.
$$

Por  $(3.3)$  y  $(3.7)$ ,  $x^*$  $\overline{v}$  $\lambda^*$ son soluciones factibles para el problema (P) y dual (D) respectivamente. Por lo tanto de  $(3.8)$ , se concluye que  $x^*$  es la solución óptima para el problema (P).

**3.1.1.** Actualización de la matriz  $\hat{D}$ . No es nuestra intención resolver el problema [\(3.1\)](#page-8-0) para cualquier valor de  $\mu$ ; simplemente usaremos la función barrera logarítmica, cuyo gradiente y hessiano involucran la matriz D, para obtener una aproximación a esta matriz. Usaremos el subíndice <sup>+</sup> para referirnos a la nueva iteración y el subíndice c para referirnos a la iteración anterior (actual).

Escribiendo la ecuación de la secante de la función auxiliar, basada en la función barrera logarítmica, se tiene

e) o

$$
\mu \hat{D}_{+}^{-2} (x_{+} - x_{c}) = (c - \mu D_{+}^{-1} e) - (c - \mu D_{c}^{-1} e)
$$
  

$$
\hat{D}_{+}^{-2} (x_{+} - x_{c}) = (D_{c}^{-1} - D_{+}^{-1}) e,
$$

donde  $\mu\hat{D}_+^{-2}$  es una aproximación no singular a  $\nabla^2 F(x_+) = \mu D_+^{-2}$ . El término de la derecha puede ser calculado exactamente.

Sea  $q = (D_c^{-1} - D_+^{-1})e$ , como no buscamos que la aproximación  $\hat{D}$  sea simétrica, entonces reemplazando  $\hat{D}^2_+$  con  $\hat{D}_+ \hat{D}^T_+$ , necesitamos que la aproximación cumpla

$$
(x_{+} - x_{c}) = \hat{D}_{+} \hat{D}_{+}^{T} q.
$$

Expresamos la condición  $(x_+ - x_c) = \hat{D}_+ \hat{D}_+^T q$  como

<span id="page-9-7"></span>(x<sup>+</sup> − xc) = Dˆ (3.9) <sup>+</sup>s

<span id="page-9-8"></span>
$$
(3.10) \t\t s = \hat{D}_+^T q
$$

para algún vector  $s \in \mathbb{R}^n$ . Ahora usamos la fórmula de actualización de Broyden para obtener  $\hat{D}_+$  como una aproximación a la matriz  $\hat{D}_c$ , satisfaciendo [\(3.9\)](#page-9-7):

<span id="page-10-0"></span>(3.11) 
$$
\hat{D}_{+} = \hat{D}_{c} + \frac{(x_{+} - x_{c} - \hat{D}_{c}s)s^{T}}{s^{T}s}.
$$

**Teorema 5.** *Reemplazando la expresión* [\(3.11\)](#page-10-0) en [\(3.10\)](#page-9-8) se tiene  $s = \eta \hat{D}_c^T q$ , donde  $\eta^2 = \frac{(x_+ - x_c)^T q}{T \hat{D}_c \hat{D}_c^T}$  $q^T \hat{D}_c \hat{D}_c^T q$ *.* Prueba

Como

$$
\hat{D}_{+} = \hat{D}_{c} + \frac{(x_{+} - x_{c} - \hat{D}_{c}s)s^{T}}{s^{T}s}
$$
\n
$$
\hat{D}_{+}^{T} = \hat{D}_{c}^{T} + \frac{s(x_{+} - x_{c} - \hat{D}_{c}s)^{T}}{s^{T}s}
$$
\n
$$
s = \hat{D}_{+}^{T}q = \hat{D}_{c}^{T}q + \frac{s(x_{+} - x_{c} - \hat{D}_{c}s)^{T}q}{s^{T}s}
$$
\n(3.12)\n
$$
s = \hat{D}_{c}^{T}q + \frac{(x_{+} - x_{c} - \hat{D}_{c}s)^{T}q}{s^{T}s}s,
$$

<span id="page-10-2"></span>entonces existe  $\eta \in \mathbb{R}$  tal que

<span id="page-10-1"></span>(3.13)  $s = \eta \hat{D}_c^T q$ .

Reemplazando [\(3.13\)](#page-10-1) en [\(3.12\)](#page-10-2)

$$
\eta \hat{D}_c^T q = \hat{D}_c^T q + \frac{(x_+ - x_c - \eta \hat{D}_c \hat{D}_c^T q)^T q}{\eta q^T \hat{D}_c \hat{D}_c^T q} \eta \hat{D}_c^T q
$$

$$
= \hat{D}_c^T q + \frac{(x_+ - x_c)^T q - \eta q^T \hat{D}_c \hat{D}_c^T q}{\eta q^T \hat{D}_c \hat{D}_c^T q} \hat{D}_c^T q
$$

$$
= \left[1 + \frac{(x_+ - x_c)^T q - \eta q^T \hat{D}_c \hat{D}_c^T q}{\eta q^T \hat{D}_c \hat{D}_c^T q}\right] \hat{D}_c^T q,
$$

entonces

$$
\eta = 1 + \frac{(x_{+} - x_c)^T q - \eta q^T \hat{D}_c \hat{D}_c^T q}{\eta q^T \hat{D}_c \hat{D}_c^T q}.
$$

Sea  $\beta = q^T \hat{D}_c \hat{D}_c^T q$ ,

$$
\eta = 1 + \frac{(x_+ - x_c)^T q - \eta \beta}{\eta \beta}
$$

$$
\eta = \frac{\eta \beta + (x_+ - x_c)^T q - \eta \beta}{\eta \beta}
$$

$$
\eta^2 \beta = (x_+ - x_c)^T q
$$

$$
\eta^2 = \frac{(x_+ - x_c)^T q}{\beta}.
$$

Por tanto

$$
\eta^2 = \frac{(x_{+} - x_c)^T q}{q^T \hat{D}_c \hat{D}_c^T q}
$$

Teorema 6. (Fórmula de Sherman-Morrison-Woodburry)

(a) Si  $A \in \mathbb{R}^{m \times m}$  es no singular;  $u, v \in \mathbb{R}^m$ ,  $A + uv^T$  es no singular si y solo si  $1 + v^T A^{-1} u \neq 0$ . (b) *En este caso, además,*  $(A + uv<sup>T</sup>)<sup>-1</sup> = A<sup>-1</sup> - \frac{1}{1 + u<sup>T</sup>}$  $\frac{1}{1+v^T A^{-1}u} A^{-1}uv^T A^{-1}.$ 

## Prueba

(a) Sea  $u, v \in \mathbb{R}^m, I \in \mathbb{R}^{m \times m}$  la matriz identidad.

i) Demostraremos que  $\det(I + uv^T) = 1 + v^T u$ . En efecto, como

<span id="page-11-0"></span>
$$
(3.14) \qquad \begin{pmatrix} I & 0 \\ v^T & 1 \end{pmatrix} \begin{pmatrix} I + uv^T & u \\ 0 & 1 \end{pmatrix} \begin{pmatrix} I & 0 \\ -v^T & 1 \end{pmatrix} = \begin{pmatrix} I & u \\ 0 & 1 + v^T u \end{pmatrix},
$$

$$
\det \left( \begin{pmatrix} I & 0 \\ v^T & 1 \end{pmatrix} \begin{pmatrix} I + uv^T & u \\ 0 & 1 \end{pmatrix} \begin{pmatrix} I & 0 \\ -v^T & 1 \end{pmatrix} \right) = \det \begin{pmatrix} I & u \\ 0 & 1 + v^T u \end{pmatrix}
$$

$$
\det \begin{pmatrix} I & 0 \\ v^T & 1 \end{pmatrix} . \det \begin{pmatrix} I + uv^T & u \\ 0 & 1 \end{pmatrix} . \det \begin{pmatrix} I & 0 \\ -v^T & 1 \end{pmatrix} = \det \begin{pmatrix} I & u \\ 0 & 1 + v^T u \end{pmatrix}
$$

Como la primera y la tercera matriz de [\(3.14\)](#page-11-0) son triangulares con unos en su diagonal, sus determinantes son 1. Además la matriz del lado derecho también es triangular con determinante  $1+v^T u$ . Entonces

<span id="page-11-1"></span>(3.15) 
$$
\det(I + uv^T) = 1 + v^T u.
$$

ii) Se tiene

$$
A + uvT = A(I + A-1uvT),
$$

$$
\det(A + uv^T) = \det(A)\det(I + A^{-1}uv^T)
$$

usando  $(3.15)$ , se tiene

$$
\det(A + uv^T) = \det(A)(1 + v^T A^{-1} u).
$$

Como  $\det(A) \neq 0$ , el punto  $(a)$  resulta del hecho que

$$
\det(A + uv^T) \neq 0 \Leftrightarrow 1 + v^T A^{-1} u \neq 0.
$$

(b) Siendo  $1 + v^T A^{-1} u \neq 0$ 

$$
(A + uvT)(A + uvT)-1 = (A + uvT) \left(A-1 - \frac{1}{1 + vTA-1u}A-1uvTA-1\right).
$$

Sea  $\omega = 1 + v^T A^{-1} u$ , entonces

$$
(A + uvT)(A + uvT)-1 = AA-1 - \frac{1}{\omega}AA-1uvTA-1 + uvTA-1 - \frac{1}{\omega}uvTA-1uvTA-1
$$
  
=  $I - \frac{1}{\omega}uvTA-1 + uvTA-1 - \frac{\omega - 1}{\omega}uvTA-1$   
= I.

Análogamente  $(A + uv<sup>T</sup>)<sup>-1</sup>(A + uv<sup>T</sup>) = I$ . Por tanto

$$
(A + uvT)-1 = A-1 - \frac{1}{1 + vT A-1 u} A-1 uvT A-1
$$

.

**3.1.2. Cálculo de la dirección**  $\hat{d}$  **usando la actualización a**  $\hat{D}$ . El cálculo del vector dirección  $\hat{d}$  requiere obtener una expresión para  $[(A\hat{D})(A\hat{D})^T]^{-1}$ . Obtendremos  $\hat{d}$  usando la actualización de  $\hat{D}$  dada por [\(3.11\)](#page-10-0). Multiplicando la matriz

> $\hat{D}_{+} = \hat{D}_{c} + \frac{(x_{+} - x_{c} - \hat{D}_{c}s)s^{T}}{T}$  $s^T s$

por A,

$$
A\hat{D}_{+} = A\hat{D}_{c} + \frac{A(x_{+} - x_{c} - \hat{D}_{c}s)s^{T}}{s^{T}s}
$$

$$
A\hat{D}_{+} = A\hat{D}_{c} + \frac{(Ax_{+} - Ax_{c} - A\hat{D}_{c}s)s^{T}}{s^{T}s}
$$

como  $x_+, x_c$  son soluciones factibles,  $Ax_+ = Ax_c = b$ 

$$
A\hat{D}_{+} = A\hat{D}_{c} + \frac{(b - b - A\hat{D}_{c}s)s^{T}}{s^{T}s}
$$

$$
= A\hat{D}_{c} - \frac{(A\hat{D}_{c}s)s^{T}}{s^{T}s}
$$

$$
= A\hat{D}_{c} \left(I - \frac{ss^{T}}{s^{T}s}\right).
$$

Por tanto

$$
(A\hat{D}_{+})(A\hat{D}_{+})^{T} = A\hat{D}_{c}\left(I - \frac{s s^{T}}{s^{T} s}\right)(A\hat{D}_{c})^{T}
$$

$$
= (A\hat{D}_{c})(A\hat{D}_{c})^{T} - \frac{(A\hat{D}_{c}s)(A\hat{D}_{c}s)^{T}}{s^{T} s}
$$

.

Denotando  $(A\hat{D}_c)(A\hat{D}_c)^T$  y  $(A\hat{D}_+)(A\hat{D}_+)^T$  por  $M_c$  y  $M_+$  respectivamente, y haciendo  $w = A\hat{D}_cs$  y  $\beta = s^Ts$ , tenemos

$$
M_{+} = M_{c} - \frac{w w^{T}}{\beta}.
$$

Teorema 7. *Aplicando la Fórmula de Sherman-Morrison-Woodburry a la matriz* M+*, se tiene*

$$
M_+^{-1} = M_c^{-1} + \frac{M_c^{-1}ww^TM_c^{-1}}{\beta - w^TM_c^{-1}w}
$$

Prueba

Haciendo  $A = M_c$ ,  $u = \frac{-1}{a}$  $\frac{1}{\beta}w, v=w, \omega=1+w^TM_c^{-1}$  $\sqrt{-1}$  $\frac{-1}{\beta}w$ . Entonces

$$
M_+^{-1} = \left[ M_c + \left( \frac{-1}{\beta} w \right) w^T \right]^{-1} = M_c^{-1} - \frac{1}{\omega} M_c^{-1} \left( -\frac{1}{\beta} w \right) w^T M_c^{-1}
$$

<span id="page-12-1"></span>(3.16) 
$$
M_{+}^{-1} = M_{c}^{-1} + \frac{1}{\omega \beta} M_{c}^{-1} w w^{T} M_{c}^{-1}.
$$

Además

$$
\omega = 1 + w^T M_c^{-1} \left( \frac{-1}{\beta} w \right) = 1 - \frac{1}{\beta} w^T M_c^{-1} w = \frac{\beta - w^T M_c^{-1} w}{\beta},
$$

entonces

<span id="page-12-0"></span>
$$
\frac{1}{\omega} = \frac{\beta}{\beta - m^T M_c^{-1} w}
$$

Reemplazando [\(3.17\)](#page-12-0) en [\(3.16\)](#page-12-1), y simplificando  $\beta$  se tiene

<span id="page-12-2"></span>(3.18) 
$$
M_{+}^{-1} = M_{c}^{-1} + \frac{M_{c}^{-1}ww^{T}M_{c}^{-1}}{\beta - w^{T}M_{c}^{-1}w}
$$

Haciendo  $u = M_c^{-1}w$ ,  $\gamma = \beta - w^T M_c^{-1}w$  y reemplazando en [\(3.18\)](#page-12-2), se tiene

$$
M_+^{-1} = \left(I + \frac{uw^T}{\gamma}\right)M_c^{-1}
$$

Se tiene que en cada paso del algoritmo usando la actualización a  $\hat{D}$  dada por [\(3.11\)](#page-10-0), almacenamos cuatro vectores y dos escalares:  $s, r \in \mathbb{R}^n$ ,  $w, u \in \mathbb{R}^m$  y  $\beta, \gamma \in \mathbb{R}$  y son de la siguiente manera:

$$
s = \left[\frac{(x_{+} - x_{c})^{T}q}{(\hat{D}_{c}^{T}q)^{T}(\hat{D}_{c}^{T}q)}\right]^{1/2} \hat{D}_{c}^{T}q
$$

$$
w = A\hat{D}_{c}s
$$

$$
r = x_{+} - x_{c} - \hat{D}_{c}s
$$

$$
u = \left[(A\hat{D}_{c})(A\hat{D}_{c})^{T}\right]^{-1}w
$$

$$
\beta = s^{T}s
$$

$$
\gamma = \beta - w^{T}u.
$$

El cálculo de  $\hat{d}$  se realiza usando

$$
\hat{D}_k = \hat{D}_0 + \frac{r_1 s_1^T}{\beta_1} + \dots + \frac{r_k s_k^T}{\beta_k}
$$

y

$$
\[ (A\hat{D}_k)(A\hat{D}_k)^T \]^{-1} = \left( I + \frac{u_k w_k^T}{\gamma_k} \right) \left( I + \frac{u_{k-1} w_{k-1}^T}{\gamma_{k-1}} \right) \cdots \left( I + \frac{u_1 w_1^T}{\gamma_1} \right) \left[ (A\hat{D}_0)(A\hat{D}_0)^T \right]^{-1}.
$$

Teorema 8. *La dirección que calcula el algoritmo modificado del elipsoide interior,*

$$
\hat{d} = -D^{-1}\hat{D}[I - \hat{B}^{T}(\hat{B}\hat{B}^{T})^{-1}\hat{B}]\hat{D}^{T}c,
$$

donde  $\hat{D}$  es la aproximación no singular a D y  $\hat{B}=A\hat{D}$ ; genera una sucesión de puntos interiores factibles  $\{x^k\}$ *satisfaciendo para todo*  $k = 0, 1, 2, \cdots$ 

$$
c^T x^{k+1} \le c^T x^k,
$$

 $\text{donde } x^{k+1} = x^k + \alpha \hat{d}_x y \hat{d}_x = D \hat{d}.$ 

Prueba

$$
c^T \hat{d}_x = c^T (-D\hat{d}) = -c^T D(D^{-1}\hat{D}[I - \hat{B}^T(\hat{B}\hat{B}^T)^{-1}\hat{B}]\hat{D}^T c)
$$
  
=  $-c^T \hat{D}[I - \hat{B}^T(\hat{B}\hat{B}^T)^{-1}\hat{B}]\hat{D}^T c$   
=  $- (\hat{D}^T c)^T [I - \hat{B}^T(\hat{B}\hat{B}^T)^{-1}\hat{B}]\hat{D}^T c$ .

Haciendo  $\hat{P} = I - \hat{B}^{T} (\hat{B} \hat{B}^{T})^{-1} \hat{B}$ , como  $\hat{P}^{T} \hat{P} = \hat{P}$ , se tiene

$$
c^T \hat{d}_x = -(\hat{D}^T c)^T \hat{P}^T \hat{P} (\hat{D}^T c)
$$
  
= 
$$
-(\hat{P} \hat{D}^T c)^T (\hat{P} \hat{D}^T c) \leq 0.
$$

Como  $x^{k+1} = x^k + \alpha \hat{d}_x$ ,  $c^T \hat{d}_x \leq 0$  y  $\alpha > 0$ ; entonces

$$
c^T x^{k+1} = c^T x^k + \alpha c^T \hat{d}_x \le c^T x^k
$$

## 3.2. Modelacón Computacional . Etapas del algoritmo modificado

Antes de empezar a describir el Algoritmo modificado del Elipsoide Interior para Programación Lineal, tendremos en cuenta, al igual que el anterior algoritmo, que el punto interior factible  $x^0 = (x_1^0, \dots, x_n^0)$  y la tolerancia para el error  $\epsilon > 0$  son dados. Haciendo una iteración del algoritmo del elipsoide interior con punto inicial  $x_c = x^0$ , se genera el punto  $x_+ = x^1$ .

Con estos valores iniciales empezaremos las etapas del Algoritmo modificado del Elipsoide Interior.

INGRESO:  $x^0$ ,  $x^1$ ,  $\epsilon > 0$  y  $0 < \theta < 1$ . SALIDA: Aproximación del vector solución x, aproximación del valor óptimo  $c^T x$ PASO 1 Inicialización Establezca  $k = 1$ , PASO 2 Cálculo de las matrices  $D_{k-1} = diag(x^{k-1}), \hat{D}_0 = D_0$ PASO 3 Matriz diagonal  $D_k = diag(x^k)$ **PASO 4** Cálculo de los vectores: s, r, u, w; y de los escalares:  $\beta$ , $\gamma$  $q = (D_{k-1} - D_k)e$  $\eta = \left[\frac{(x_k - x_{k-1})^T q}{(\hat{\Omega}^T - \hat{\Omega}^T)^T \hat{\Omega}^T}\right]$  $\overline{(\hat{D}_{k-1}^T q)^T (\hat{D}_{k-1}^T q)}$  $\int_{0}^{1/2}$  (Escalar necesario en la actualización de  $\hat{D}_{k-1}$ )  $s = \eta \hat{D}_{b-1}^T q$  $k = \frac{1}{2} \mu_{k-1}$  (vector necessario para la actualización de  $w = A \hat{D}_{k-1} s$  (Vector usado en la fórmula de S-M-W) q (Vector necesario para la actualización de  $\hat{D}_{k-1}$ )  $r = x^k - x^{k-1} - \hat{D}_{k-1}s$  (Vector necesario para la actualización de  $\hat{D}_{k-1}$ )  $u = \left[ (A\hat{D}_{k-1})(A\hat{D}_{k-1})^T \right]^{-1} w$  $\beta = s^T s$  $\gamma = \beta - w^T u$ (Escalar necesario en la fórmula de S-M-W) **PASO 5** Actualización de la matriz  $\hat{D}_{k-1}$  $\hat{D}_k = \hat{D}_{k-1} + \frac{rs^T}{\beta}$ <br>**PASO 6** Aplicación de la fórmula de Sherman-Morrison-Woodburry  $\left[ (A\hat{D}_k)(A\hat{D}_k)^T \right]^{-1} = \left[ I + \frac{uw^T}{\gamma} \right] \left[ (A\hat{D}_{k-1})(A\hat{D}_{k-1})^T \right]^{-1}$ PASO 7 Cálculo de los estimadores duales  $W = \left[ (A\hat{D}_k)(A\hat{D}_k)^T \right]^{-1} (A\hat{D}_k)\hat{D}_k^T c$ PASO 8 Cálculo de los costos reducidos  $R = c - A^T W$ PASO 9 Comprobar si el punto es óptimo SI  $R \geq 0$  y  $e^TDR \leq \epsilon$ PARAR. (El problema está resuelto,  $x^k$  aproxima a la solución óptima). SINO Ir al siguiente PASO. PASO 10 Cálculo de la dirección de movimiento  $d = -D_k^{-1} \hat{D}_k \left[ I - (A \hat{D}_k)^T \left( (A \hat{D}_k) (A \hat{D}_k)^T \right)^{-1} (A \hat{D}_k) \right] \hat{D}_k^T c$ PASO 11 Comprobar si existe solución no acotada.  $SI d > 0$ PARAR. (El problema es no acotado).  $SI d = 0$ PARAR. (El punto  $x^k$  aproxima a la solución óptima). SINO Ir al siguiente PASO. PASO 12 Calcular la amplitud de paso  $\alpha =$  $\left( \begin{array}{cc} \theta & \theta \\ \end{array} \right)$  $\min\left\{\frac{\theta}{-d_i}: di < 0\right\}, d \neq 0.$ PASO 13 Obtener nuevo punto  $x^{k+1} = x^k + \alpha D_k d.$ PASO 14 Prepara la siguiente iteración  $k = k + 1$ . Ir al PASO 2. FIN. 3.3. Simulaciones. Resolver:  $minimization - 2x_1 + x_2$ 

sujeta a  $x_1 - x_2 + x_3 = 15$  $x_2 + x_4 = 15$  $x_1, x_2, x_3, x_4 \geq 0.$ 

En este problema,

$$
A = \begin{pmatrix} 1 & -1 & 1 & 0 \\ 0 & 1 & 0 & 1 \end{pmatrix}, b = \begin{pmatrix} 15 \\ 15 \end{pmatrix} y c = (-2, 1, 0, 0)^T.
$$

Comenzamos el proceso iterativo partiendo con el mismo punto inicial  $x^0 = (10, 2, 7, 13)$ . Las iteraciones del algoritmo del elipsoide interior modificado para resolver el problema se presenta en la Tabla  $(3.1).$  $(3.1).$ 

Iteración: Aproximación a la solución óptima: Aproximación al valor óptimo:  $\begin{array}{ccc} k & & x \end{array}$  $x^k$  $c^T x^k$ 10.0000  $0 \t 2.0000 \t -18.0000$ 7.0000 13.0000 15.7117  $1 \t 2.1117 \t -29.3117$ 1.4000 12.8883 17.0381 2 2.3181 -31.7581 0.2800 12.6819

CUADRO 3.1 *Aproximación a la solución óptimo*

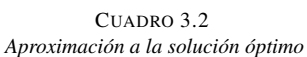

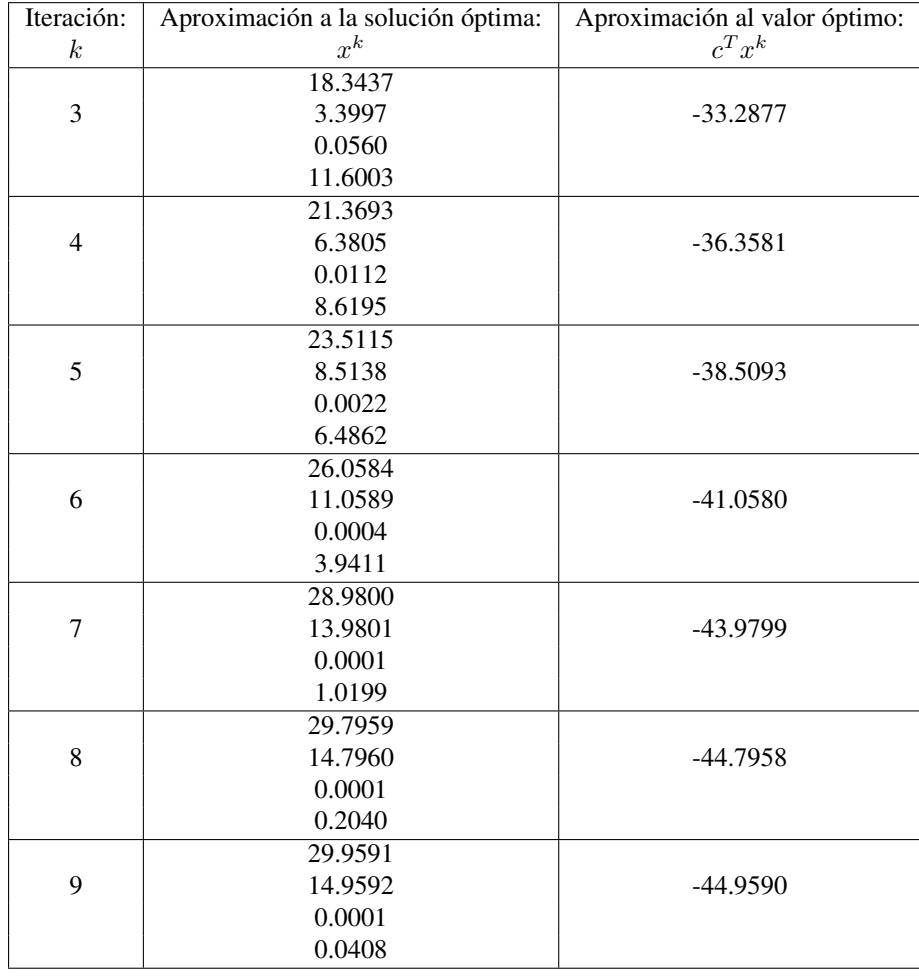

Agradecimientos. Mi agradecimiento a todos los amigos y docentes del Departamento de Matemáticas de la Facultad de Ciencias Físicas y Matemáticas de la Universidad Nacional de Trujillo por su apoyo moral y académico en el desarrollo del presente trabajo.

#### Referencias

- [1] Ángel Salamanca Fernández, Jesús Juan Ruiz, *Algoritmo del elipsoide interior para Programación Lineal*, Questiió, 1991; 69-93.
- [2] Aeneas Marxen, *Primal barrier methods for Linear Programming*, Sol, 1989; 89-96.
- [3] C.T. Kelley, *Iterative Methods for Linear and Nonlinear Equations*, SIAM. 1998.
- [4] George B. Dantzig, Mukund N. Thapa, *Linear Programming Introduction*, 3era ed., Peter Glynn. 1997.
- [5] George B. Dantzig, Mukund N. Thapa, *Linear Programming Theory and Extensions*, 3era ed., Peter Glynn. 1997.
- [6] J.E. Dennis y Robert B. Schnabel, *A View of Unconstrained Optimization*. Operations Research and Management Science, 1988; 03-86.
- [7] Klee, V.Y, G.J. Minty, *How good is the Simplex Algorithm? In Inequalities III*. Shissha Ed Academic Press, New York, 1979; 159-175.
- [8] María Cristina Maciel, *Introducción a la Optimización Numérica*., Córdova. 2000.
- <span id="page-16-1"></span>[9] Mokhtar Bazaraa, John J. Jarvis, Hanif D. Sherali, *Programación Lineal y Flujo en Redes*, 2da ed., Limusa. 2004.
- <span id="page-16-2"></span>[10] Mokhtar Bazaraa, Sherali Hanif D. and Shetty C. M., *Nonlinear Programming Theory and Algorithms*, 3era ed., Jhon Wiley Sons. 2006.
- <span id="page-16-0"></span>[11] Narendra Karmarkar, N, *A new polynomial-time algorithm for linear programming*. Combinatoria 4, 1984; 373-395.
- [12] Philip E. Gill, Walter Murray, Michael A. Saunders, *On projected Newton barrier methods for linear programming and an equivalence to Karmarkar's projective method*, Mathematical Programming 36, 1986; 186-209.
- [13] Richard Courant y Fritz John, *Introducción al cálculo y al Análisis Matemático II*, Limusa. 1999.
- <span id="page-16-3"></span>[14] Wilhelm Forst, Dieter Hoffmann, *Optimization-Theory and practice*, Springer. 2010.